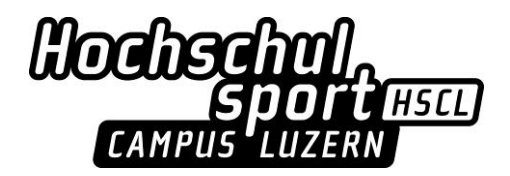

Vorgang Spesenabrechnung HSCL

- Formular «Rückerstattung»(Docugate) oder Vorlage [des Spesenformular](https://www.unilu.ch/fileadmin/universitaet/dienste/hscl/bilder/Webseite_allgemein/Spesenformular_HSCL.docx) öffnen
- Persönliche Angaben ausfüllen siehe Muster auf Seite 2
- Kostenstelle bitte mit HSPL klären, i.d.R. sind es folgende
	- für Zoom Spesen bei Trainings: 500'000
	- für Camps/Events/Kurse je nach Sportartengruppe
		- 501001 Bergsport
		- 501002 Fitness und Ausdauer
		- 501003 Kampfkünste
		- 501004 Schiesssport
		- 501005 Schneesport
		- 501006 Spiele
		- 501007 Tanz
		- 501008 Wassersport
- Währung: in der Regel «CHF» eintragen
	- Ggfs. für Spesen in anderen Währungen jeweils ein separates Formular mit der entsprechenden Währung ausfüllen (Z.B. Zoom-Kosten in US-Dollar oder EUR)
- Pro Beleg(!) erfolgt eine Erfassung im Spesenformular (1 Zeile)
	- Datum und Beschrieb der Spesen eintragen, sowie Betrag in der entsprechenden Spalte
- Datum und Unterschrift unten links einfügen
- Einreichung der Spesenauszahlung als .pdf per E-Mail an den HSPL zum Visieren.
- Belege werden dem E-Mail als Anhang beigelegt. **Es gilt: Kein Beleg – keine Rückzahlung!**

### **Belege**

- Bitte originale Quittungen beilegen resp. fotografieren
- Falls es keine Quittung beim Bezahlen/Kauf gibt ggfs. Webseitenlink oder Printscreen von Webseite, auf der der Preis ersichtlich ist – ggfs. Rücksprache mit Admin HSCL
- Wer online ein Zugticket bestellt, erhält eine E-Mail zugestellt. Bitte dies als pdf-Dokument einreichen.
- Besitzer\*innen eines GA:
	- > Heraus suchen der Zugverbindung via SBB von Luzern an den Austragungsort und zurück mit Halb-Tax-Preis. Diese Angaben können via Printscreen oder Ausdruck eingereicht werden.
	- > Zudem ist ein Beleg / Auszug aus dem App des GA einzureichen.

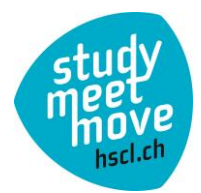

# **UNIVERSITÄT LUZERN**

Eingangsstempel

**Bitte Formular elektronisch ausfüllen**

## **Rückerstattungsformular für**

- **Weiterbildungskosten an Mitarbeitende (mit Antrag)**
- **Betreuungsbeitrag an Mitarbeitende (SNF-Projekte)**
- **Spesen an Externe (ohne Honorar und ohne Anstellung an der UniLu)**

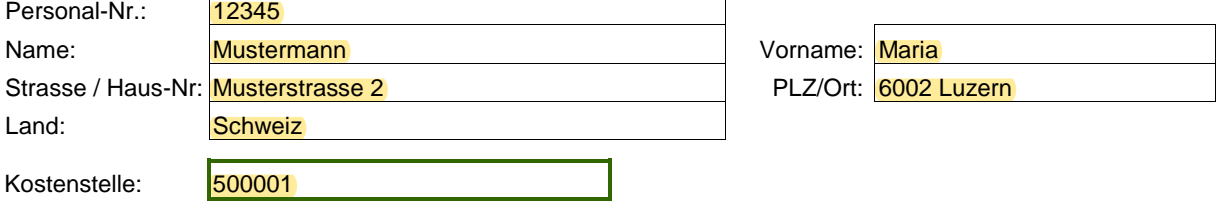

**Für Mitarbeiter/innen der Unilu sind die folgenden Kontoangaben nicht auszufüllen. Auszahlung via Lohnkonto.**

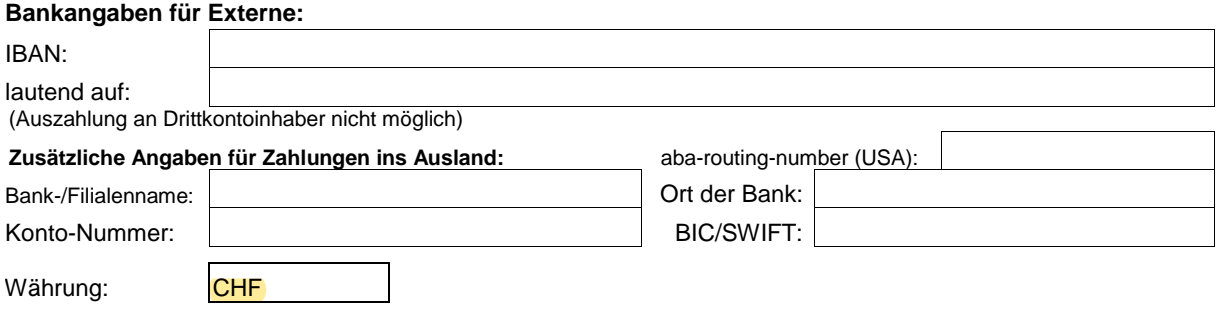

### **Bitte in Originalwährung ausfüllen!** 1 Formular pro Währung (bei mehr als 2 Belegen)

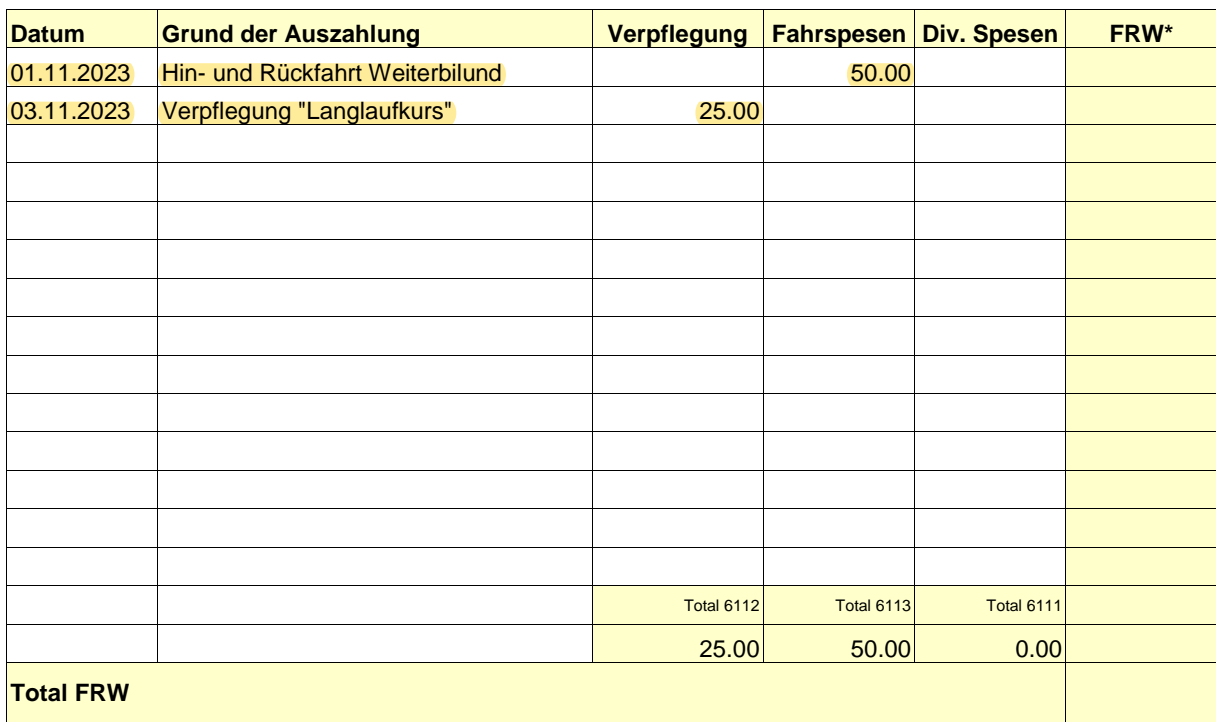

**\* wird vom FRW ausgefüllt**

### **Rückerstattung nur gegen Einreichen der Originalbelege!**

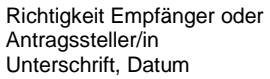

Kostenstellenverantwortlicher / Vorgesetzter Unterschrift, Datum

FRW Universität Luzern Unterschrift, Datum

M. Mustermann 02.11.2023

**Ausgedrucktes und unterzeichnetes Formular bitte an zuständiges Dekanat bzw. Institut senden.**